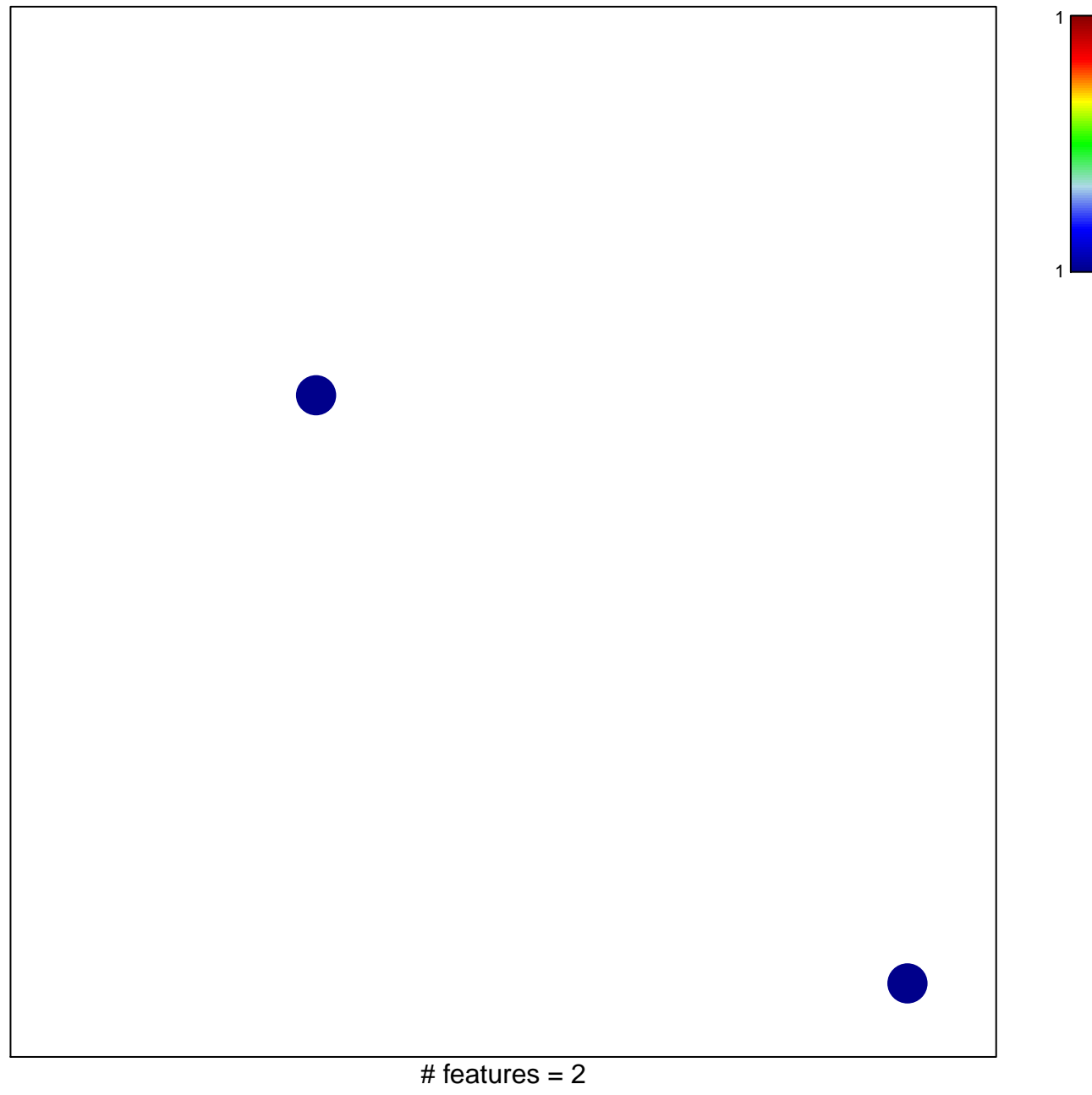

chi-square  $p = 0.84$ 

## **MYC\_Cell cycle DOWN**

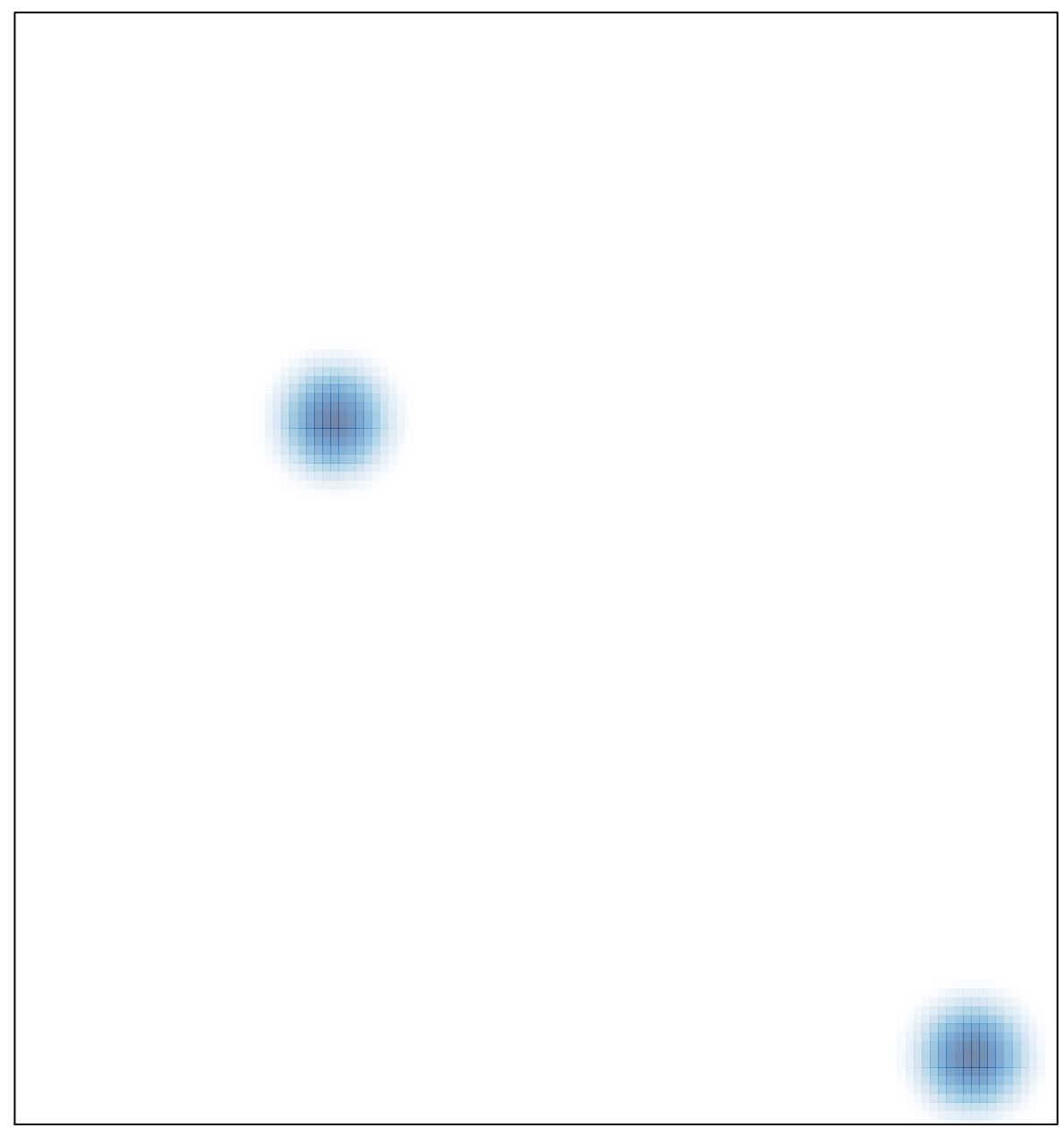

# features =  $2$ , max =  $1$